#### **Uso de linguagem cartográfica no ensino de Geografia: os mapas e Atlas digitais na sala de aula**

Leda Maria Corrêa Moura Roberto Filizola – UFPR

## **Resumo**

Este artigo tem o intuito de apresentar os mapas digitais como uma alternativa para o uso da linguagem cartográfica no ensino de Geografia. A pesquisa foi feita a partir de projeto elaborado para o Programa de Desenvolvimento Educacional (PDE), política pública da Secretaria de Estado da Educação do Paraná . Esse Programa visa à formação continuada dos professores da educação básica (ensino fundamental e médio), integrando-os aos professores da educação superior por meio de orientação acadêmica. Tal integração permite retorno às atividades acadêmicas, na área de formação inicial do professor, dando-lhe condições de atualização e de aprofundamento dos conhecimentos teórico-práticos. Além disso, o PDE instiga o professor à uma reflexão teórica sobre sua prática, podendo levá-lo a mudanças em seu cotidiano na escola. A primeira parte do texto, denominada "Linguagem cartográfica e o ensino de Geografia", feita a partir de pesquisa bibliográfica, descreve a relevância da linguagem cartográfica na escola; faz uma breve descrição das tecnologias de informação e comunicação (TIC) e destaca sua importância no cotidiano das pessoas, exemplificada pelo consumo de aparelhos de televisão e pelo aumento no consumo de computadores. A seguir, apresenta o *Google earth* e o *Google maps,* ferramentas disponibilizadas, gratuitamente, na *web* pela empresa Google. Por meio destas ferramentas, é possível a visualização de fenômenos geográficos de qualquer parte do mundo. As fotografias, feitas a partir de satélites, tornam esta visualização quase que concreta, o que pode auxiliar a aprendizagem da Geografia e a efetivação do uso da linguagem cartográfica. Para uso do *Google earth,* é necessária a instalação de componentes de *software* e de *hardware* no computador. Para uso do *Google maps* basta conexão à *internet* e um navegador. Ambos permitem a localização pelo endereço e pelas coordenadas geográficas, possibilitando traçar trajetos, verificar distâncias, arquivar mapas, marcar pontos de referência. O segundo oferece a possibilidade de escolha de visualização: mapa, fotografia de satélite (com e sem identificação) e terreno. Também apresentam controles de navegação que permitem a modificação da escala e a movimentação do mapa/imagem de acordo com as necessidades do usuário. No item "Uso de mapas digitais em escolas da rede pública estadual do Paraná", o texto busca fazer uma relação entre as tecnologias de comunicação e informação e a linguagem cartográfica. Para evidenciar esta relação, propõe o uso das ferramentas citadas nas aulas de Geografia. A proposta é justificada pela acessibilidade das ferramentas nas escolas públicas do Estado do Paraná, por meio dos laboratórios de informática instalados pelo Programa Paraná Digital (PRD). Por fim, relata uma experiência de uso do *Google Maps,* em aulas de Geografia, no ensino fundamental, realizada nas dependências do Colégio Estadual Euzébio da Mota, em Curitiba-Paraná-Brasil. Para implementação da proposta, foi necessário integrar os conteúdos previstos pelo professor regente ao uso de mapas digitais e a inclusão de informações específicas quanto à leitura de mapas e de imagens de satélite. Foram desenvolvidas catorze aulas nas quais os alunos tiveram contato com a ferramenta e, por

meio dela, buscaram locais específicos de acordo com os conteúdos que estavam sendo discutidos. Também houve momentos em que os alunos escolheram os lugares de referência para a busca, como o Estádio do Maracanã, no Rio de Janeiro e cidade de Pequin, na China. Cabe ressaltar que todos buscaram o próprio endereço. Nesse item, também, são apresentadas algumas considerações a respeito da viabilidade da proposta, feitas a partir da análise das atividades realizadas pelos alunos e da tabulação de instrumento de avaliação respondido pela totalidade dos alunos e pelo professor regente da turma em questão. Nas considerações, as hipóteses que originaram a pesquisa são consideradas confirmadas: o uso de mapas/Atlas digitais é uma possibilidade de se articular a linguagem cartográfica com as TIC, favorecendo a aprendizagem; o uso de mapas digitais pode auxiliar a aprendizagem da Geografia e a efetivação da linguagem cartográfica e do pensamento geográfico na Educação Básica.

Palavras-chave: Geografia; tecnologia e educação; linguagem cartográfica

## **Introdução**

 A finalidade deste texto é apresentar os mapas digitais como uma alternativa para o uso da linguagem cartográfica no ensino de Geografia. A pesquisa foi realizada a partir de projeto elaborado para o Programa de Desenvolvimento Educacional (PDE), política pública da Secretaria de Estado da Educação do Paraná. Esse programa visa à formação continuada dos professores da Educação Básica (Ensino Fundamental e Médio), integrando-os aos professores da Educação Superior por meio de orientação acadêmica. Tal integração permite retorno às atividades acadêmicas na área de formação inicial do professor da Educação Básica, dando-lhe condições de atualização e de aprofundamento dos conhecimentos teórico-práticos. Além disso, o PDE instiga o professor a uma reflexão teórica sobre sua prática, podendo levá-lo a mudanças em seu cotidiano na escola.

 A primeira parte do texto, feita a partir de pesquisa bibliográfica, é denominada "Linguagem cartográfica e o ensino de Geografia". Ela descreve a relevância da linguagem cartográfica na escola, em especial nas aulas de Geografia; faz uma breve descrição das tecnologias de informação e comunicação (TIC) e destaca a importância destas no cotidiano das pessoas - exemplificada pelo consumo de aparelhos de televisão e pelo aumento, significativo, do consumo de computadores.

 A seguir, apresenta o *Google Earth* (em 2004, a Google - empresa que criou e mantém um dos maiores sítios de busca da internet - comprou a Keyhole, Inc que já disponibilizava o produto com o nome Earth Viewer) e o *Google Maps,* ferramentas disponibilizadas, gratuitamente, na *web* (do inglês: teia – palavra usada para abreviar *world wide web* ou rede mundial de computadores) pela empresa. Por meio dessas ferramentas, é possível a visualização de fenômenos geográficos de qualquer parte do mundo. As fotografias, feitas a partir de satélites, tornam essa visualização quase que concreta, o que pode auxiliar a aprendizagem da Geografia e a efetivação do uso da linguagem cartográfica em seu ensino. Para uso do *Google Earth,* é necessária a instalação de componentes de *software* (programa de computador) e de *hardware* (parte física de um computador)*,* pois para a visualização tridimensional há necessidade de recursos 3D (imagem tridimensional, ou seja, com altura, largura e profundidade), nas placas de vídeo. Para uso do *Google Maps,* basta conexão à internet e um navegador. Ambos permitem a localização pelo endereço e pelas coordenadas geográficas,

possibilitando traçar trajetos, verificar distâncias, arquivar mapas, marcar pontos de referência; o *Google maps* oferece a possibilidade de escolha de visualização: mapa, fotografia de satélite (com e sem identificação) e terreno. Também apresentam controles de navegação que permitem a modificação da escala e a movimentação do mapa/imagem de acordo com as necessidades do usuário.

 No item "Uso de mapas digitais em escolas da rede pública estadual do Paraná", o texto busca fazer uma relação entre as tecnologias de comunicação e informação e a linguagem cartográfica. Para evidenciar essa relação, propõe o uso das ferramentas citadas nas aulas de Geografia. A proposta é justificada pela acessibilidade das ferramentas nas escolas públicas do Estado do Paraná, por meio dos laboratórios de informática instalados pelo Programa Paraná Digital (PRD).

 Por fim, relata uma experiência de uso do *Google Maps,* em aulas de Geografia, no Ensino Fundamental, realizada nas dependências do Colégio Estadual Euzébio da Mota, em Curitiba-Paraná. Para implementação da proposta, foram necessários integrar os conteúdos previstos pelo professor regente ao uso de mapas digitais e a inclusão de informações específicas quanto à leitura de mapas e de imagens de satélite. Foram desenvolvidas 14 aulas, nas quais os alunos tiveram contato com a ferramenta e, por meio dela, buscaram locais específicos de acordo com os conteúdos que estavam sendo discutidos. Também houve momentos em que os alunos escolheram os lugares de referência para a busca, como o Estádio do Maracanã, no Rio de Janeiro e cidade de Pequim, na China, esta última bastante procurada por se tratar do ano da realização das Olimpíadas naquela cidade. Cabe ressaltar que todos buscaram o próprio endereço. Nesse item, também, são apresentadas algumas considerações a respeito da viabilidade da proposta, feitas a partir da análise das atividades realizadas pelos alunos e da tabulação de instrumento de avaliação respondido pelos alunos e pelo professor regente da turma em questão.

 Nas considerações, são confirmadas as hipóteses que originaram a pesquisa: o uso de mapas/Atlas digitais é uma possibilidade de se articular a linguagem cartográfica com as TIC, favorecendo a aprendizagem; o uso de mapas digitais pode auxiliar a aprendizagem da Geografia levando o aluno da Educação Básica a pensar geograficamente a realidade.

## **1. Linguagem cartográfica e o ensino de Geografia**

Em tempos não muito distantes, era comum serem feitas fotografias de alunos em ambiente escolar, como lembrança. Nessas fotos, os alunos, em geral, estavam em uma escrivaninha, com um livro aberto e um globo sobre ela e, ao fundo, um mapa. A existência de tais fotografias evidencia uma das funções da escola: o ensino do espaço e sua representação. Nesse sentido, Rua (2005; 12) afirma que:

> [...] o fato de aparecer como um "símbolo" da escola nos leva a pensar que seria uma das funções fundamentais da mesma, ensinar a interpretar a representação dos espaços, compreender a sua "arrumação", e neles saber orientar-se.

Segundo Lacoste (1997), as representações do espaço não fazem sentido se as pessoas não souberem lê-las. Levando-se isso em consideração, pode-se colocar em dúvida o sistema de ensino quando relega a segundo plano a alfabetização cartográfica e coloca como conteúdo da Geografia aspectos técnicos da cartografia. Para o autor de "A Geografia" – clássico da Geografia, publicado em 1976 - isso serve, em primeiro lugar, para fazer a guerra e questiona as razões pelas quais não se aprende a leitura de mapas na escola. Nesse sentido, faz relações entre os conteúdos escolares e a ideologia das classes dominantes, que teriam interesse na ignorância da população em geral, no que se refere ao espaço. Seria exagero do autor propor a dominação pela falta de conhecimento do espaço vivido?

Apesar de JOLY (1990) afirmar que a linguagem cartográfica é universal, exigindo pequena iniciação, sua aprendizagem na escola deve ser gradativa, respeitando a capacidade de abstração do aluno. É em decorrência do processo de entendimento do abstrato que se fala em alfabetização cartográfica.

Apesar de os mapas e Atlas estarem, quase sempre, relacionados à escola, mais especificamente ao ensino de Geografia, o efetivo uso desses recursos no ambiente escolar é pequeno. Algumas hipóteses podem ser levantadas para justificar sua pouca utilização, ainda que sejam recursos significativos para a Geografia e seu ensino, entre eles:

o a inexistência de políticas públicas que visem à aquisição desses materiais para as escolas (a Secretaria de Estado da Educação do Paraná prevê ação neste sentido para 2009);

- o pequena disponibilidade de verbas, nas escolas públicas, para aquisição de mapas e Atlas;
- o o fato de diversos livros didáticos tratarem a cartografia como conteúdo da Geografia e, por isso, apresentarem apenas a parte técnica desta ciência, sem propor um trabalho sistematizado com mapas e Atlas;
- o ausência de alfabetização em linguagem cartográfica nas séries iniciais do Ensino Fundamental (EF).

### **1.1 Linguagem cartográfica e a tecnologia**

Relacionar o uso de mapas e Atlas ao uso das tecnologias de informação e comunicação – TIC – parece ser uma alternativa para se potencializar o uso da Cartografia como linguagem essencial ao ensino da Geografia.

O fato, incontestável, de as TIC estarem presentes no cotidiano de professores e alunos (celulares, caixas eletrônicos, computadores, entre outros) já é motivo suficiente para que essas tecnologias sejam utilizadas em sala de aula, mais especificamente nas aulas de Geografia. Para evidenciar que a distância entre população e tecnologia informática vem sendo reduzida dia a dia, apresentamos informação veiculada no jornal "O Globo" de 05 de junho de 2007:

> Nos Estados Unidos, já se vendem mais PCs do que televisores (em 2006, foram 28 milhões de micros, seis milhões a mais do que TVs). Dependendo das condições da economia, isso também deve acontecer no Brasil. Se não for neste ano, será ano que vem - afirmou o diretorgeral de Administração de Empresas da FGV, Fernando de Souza Meirelles.

Isso se confirma em notícia veiculada, em agosto de 2008, pela agência Ecos da Notícia<sup>1</sup>, quando um dirigente de empresa produtora de *notebooks* afirma estarem ampliando a produção para atender à demanda que cresceu muito mais que o esperado:

> Ele afirmou esperar que em quatro ou cinco anos o Brasil se torne o quarto maior mercado de PCs do mundo, o que contribuirá para os ganhos de escala e a consequente queda de preços, alimentando ainda mais o crescimento.

 No caso do Paraná, além do franco desenvolvimento do mercado de computadores, um fator pode ser considerado significativo no que se refere ao incentivo

 $\frac{1}{1}$ 

Disponível em: http://www.ecosdanoticia.com.br. Acesso em: 1º de setembro de 2008.

do uso das TIC, sobretudo nas escolas públicas: o Programa Paraná Digital (PRD), que disponibiliza laboratórios de informática conectados à Internet por meio de fibra ótica (conexão banda larga). Aliado a ele, há os programas do Governo Federal como o Programa Nacional de Tecnologia Educacional – Proinfo que, em parceria com a Secretaria de Estado da Educação, promove o uso pedagógico da informática na rede pública de EF e EM, desde 1997.

 O Estado também propiciou a criação e mantém, na *web*, o Portal Educacional Dia-a-dia Educação (http://www.diaadiaeducacao.pr.gov.br) onde disponibiliza informações e recursos para professores, alunos e demais segmentos da comunidade escolar. Para a Geografia, bem como para as demais áreas do conhecimento, há disponível página disciplinar com artigos, teses e dissertações, banco de imagens, catálogo de sítios, animações, vídeos, sons, mapas e mapas interativos. Estes últimos podem ser acessados pelo endereço:

http://www.diaadiaeducacao.pr.gov.br/diaadia/diadia/modules/destaque\_central\_06/inic ial.php. É conveniente lembrar que a conexão à Internet viabiliza o acesso a outros mapas digitais disponíveis em muitos sítios, educacionais ou não.

#### **1.2 Os mapas digitais**

Além dos mapas e Atlas impressos, como os ofertados pelo Instituto Brasileiro de Geografia e Estatística – IBGE, e por diversas editoras, esses recursos também são disponibilizados de forma digital. O Atlas escolar do IBGE existe na versão digital disponível na *web* e em *compact disc* (CD); o instituto também oferece em seu sítio, na rede mundial de computadores, um rol de mapas interativos que permitem a manipulação de informações espaciais. As páginas oferecem opção de consulta na tela do computador e de impressão dos mapas.

Com a intensificação do uso das ferramentas digitais, a empresa Google passou a oferecer, a partir de 2005, o *Google Earth* que, segundo o sítio institucional da empresa, é um navegador geográfico. Com o programa, que apresenta o globo terrestre de forma tridimensional, é possível visualizar lugares, cidades e suas construções e outros elementos da paisagem. Ou seja, por meio do *Google Earth* é possível a visualização de fenômenos geográficos de qualquer parte do mundo. As fotografias, feitas a partir de satélites, tornam a visualização quase que concreta, o que pode auxiliar a aprendizagem

da Geografia e a efetivação do uso da linguagem cartográfica. A ferramenta permite o uso de coordenadas geográficas na busca de localidades e possibilita o trabalho com localizações, uma das características do ensino da Geografia.

 A partir das definições de Atlas e de mapa, pode-se considerar o *Google Earth* um Atlas digital. De acordo com o "Dicionário de Geografia Melhoramentos" (1996), Atlas é um:

> conjunto ou coleção de mapas ou cartas geográficas reunidos em um volume. Os mapas reunidos em um Atlas podem tratar do clima, vegetação, população, economia, relevo, entre outros aspectos.[...] (GIOVANNETTI & LACERDA, 1996)

 O mesmo dicionário define mapa como: "representação sobre uma superfície plana de uma parte (mapas parciais) ou de toda a superfície (planisfério ou mapamúndi)." (GIOVANNETTI & LACERDA, 1996). Ora, se o *Google Earth* permite a visualização de muitos mapas digitais, conforme a solicitação do usuário, pode ser considerado um Atlas digital.

 O uso de mapas e Atlas no ensino de Geografia permite ao aluno conhecer e investigar sobre lugares onde nunca esteve. Para tanto, é necessário que domine a linguagem cartográfica, ou seja, saiba decodificar os símbolos que estão ali representados. Os mapas representam, no plano cartográfico, os objetos geográficos que seu autor entendeu ser importante estarem presentes. Ao entender o pensar geográfico como a capacidade de integrar os diversos elementos presentes no espaço, como paisagens, hábitos e costumes e compreender sua organização, pode-se dizer que, se o aluno der conta de identificar e decodificar os componentes e variáveis que compõem um mapa, terá condições de explorar o material pensando geograficamente. No dizer de FANTIN e TAUSCHECK (2005; 98):

> [...] a alfabetização cartográfica é importante para além de seu aspecto técnico de decodificação de códigos. É fundamento para a leitura de espaços geográficos "visitados", muitas vezes, apenas através dos Atlas. Se o mapa passa a ser um "texto" para o aluno, ele é passível de leitura e interpretação, traz informações que podem e devem ser discutidas e analisadas. E, sobretudo, deixa de ser aquele instrumento de tortura pedagógica, em que o aluno copia e pinta, por obrigação, algo que nada significa para ele.

A possibilidade de se articular a linguagem cartográfica com as TIC pode favorecer a aprendizagem podendo, inclusive, provocar mudanças na relação professoraluno, superando a postura tradicional de professor ativo e aluno passivo, num ensino

em que predomina "a fala massiva e massificante", com metodologias pouco criativas (MORAN, 2001; 15). Mais do que isso, as TIC "nos permitem ampliar do conceito de aula, de espaço e de tempo, de comunicação audiovisual [...]" (MORAN, 2001; 12). Os hiperlinks<sup>2</sup>, só possíveis na linguagem digital, facilitam a busca rápida de informações correlatas, sanando curiosidades e dúvidas que o aluno possa ter durante o processo de aprendizagem e que não teriam eco se fossem em uma sala de aula tradicional. O uso de tecnologia também propicia maior interação professor-aluno, aluno-aluno e professorprofessor; esta última pouco desenvolvida nas escolas, como afirmam SANDOHOLTZ, RINGSTAFF e DWYER (1997; 108) :

> As salas de aula ricas em tecnologia do projeto ACOT<sup>3</sup> fizeram com que os professores participassem em mais trocas de informações e experiências entre si para prepararem suas aulas [...].

Por fim, considerando a tendência de a escola tornar-se ambiente de uso pleno das TIC, tendo em vista a implantação e implementação dos laboratórios do Projeto Paraná Digital, salienta-se a necessidade de formação continuada dos professores para esse uso.

#### *Google Earth*

l

 A cada dia, novas tecnologias informáticas são colocadas à disposição da população com acesso ao rol de possibilidades que o uso de computadores conectados à Internet permitem. Dentre elas, está o *Google Earth* (www.earth.google.com ou sua versão em português earth.google.com/intl/pt)*,* ferramenta cujo manuseio leigo apresenta possibilidades o ensino e aprendizagem de Geografia e seu. O simples fato de se poder visualizar o local que está sendo estudado, com riquezas de detalhes, por meio de imagens de satélite, fotografia aérea e sistemas de informação geográfica sobre um globo em 3D já permite inovar no ensino da disciplina. Os alunos podem, com ajuda dos professores de Geografia, conhecer a organização do espaço de outras cidades/regiões. A visualização destes espaços distantes, por meio do *software* em questão, pode melhorar a aprendizagem, pois permite que as aulas possam ir muito além

<sup>2</sup> *Hiperlink* é um elemento do hipertexto que permite ligar páginas, textos, imagens, vídeos, etc., agilizando a navegação e permitindo busca rápida de informações correlatas.

<sup>3</sup> Projeto Salas de Aula do Futuro da Apple, desenvolvido, na década de 80, em cinco escolas públicas nos Estados Unidos da América; o projeto foi uma parceria entre Universidades, escolas públicas e a Apple Computer, Inc.

da descrição e explicação da organização espacial. Os alunos podem ver o espaço onde vivem ou que está sendo estudado e observar sua organização, compreender a formação das paisagens, relacionar duas ou mais paisagens a partir de critérios estabelecidos com o professor.

 Ao abrir o programa, o usuário visualiza a janela principal (figura 01) com características que já são padronizadas: na parte superior a barra de menu; na lateral esquerda há três painéis - pesquisar, lugares e camadas; e a imagem tridimensional do planeta com os controles de navegação. Abaixo da imagem, aparecem informações como: coordenadas geográficas, elevação e datas.

 A barra de menu apresenta as seguintes opções: Arquivo, Editar, Visualizar, Ferramentas, Adicionar e Ajuda. Com o mouse, é possível aproximar e afastar a imagem do planeta bem como girá-lo em qualquer sentido; essas ações também podem ser realizadas por meio dos controles de navegação.

 Diversas das ações disponíveis na barra de menu também podem ser utilizadas por meio de botões de acesso rápido na barra de ferramentas. A barra lateral, quando visível, permite pesquisa de lugares, localização de empresas e trajetos (de/para), navegação rápida em opções como "meus lugares" (lugares salvos pelo usuário) e camadas, ou seja, inclusão de diversos elementos ao espaço que está sendo visualizado como fronteiras (internacionais e nacionais), rodovias, aeroportos, destaques arquitetônicos, turísticos e ecológicos, massas aquáticas, disponibilidade de serviços como hospedagem e alimentação, entre outros. Ou seja, a integração da imagem fotográfica aos elementos de um mapa.

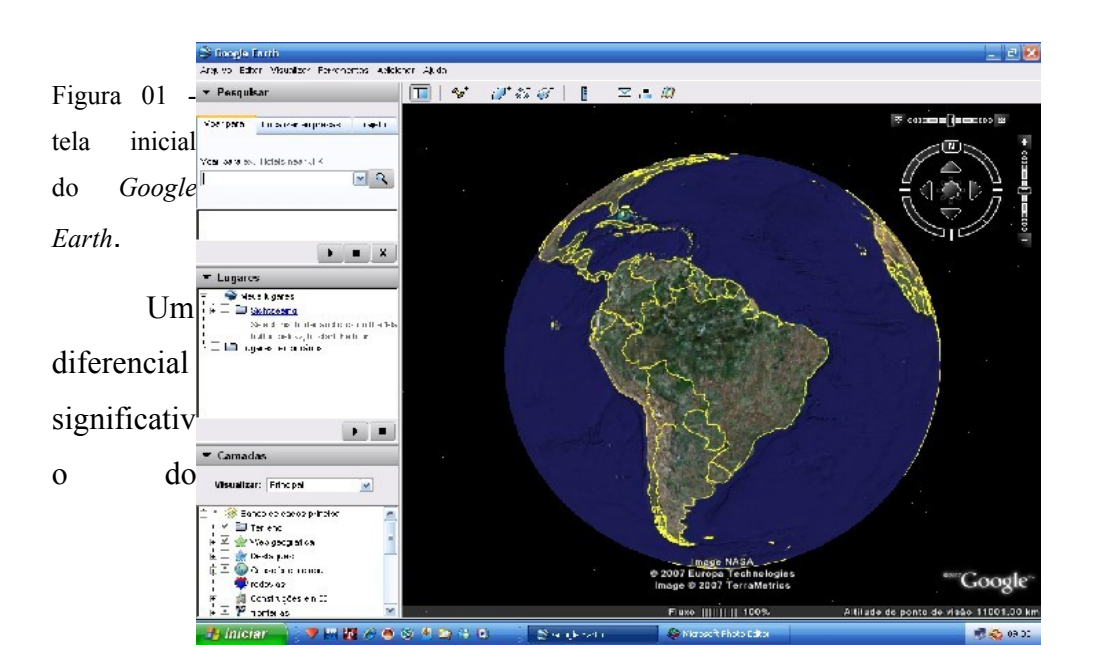

*Google Earth* é a tridimensionalidade. Os lugares podem ser vistos de qualquer ângulo, como se o usuário estivesse ao rés do chão olhando a paisagem. Esse recurso pode contribuir para uma aprendizagem significativa:

> A aprendizagem é dita significativa quando uma nova informação (conceito, idéia, proposição) adquire significados para o aprendiz através de uma espécie de ancoragem em aspectos relevantes da estrutura cognitiva preexistente do indivíduo, i.e., em conceitos, idéias, proposições já existentes em sua estrutura de conhecimentos (ou de significados) com determinado grau de clareza, estabilidade e diferenciação. (MOREIRA, 2008: 05)

 Os alunos podem, por meio de observação de maneira tão real de paisagens distantes, fazer analogias com seu entorno, "ancorando" a nova paisagem àquelas que conhecem por vivência.

#### *Google Maps*

 O *Google Maps* é uma variação do *Google Earth*. A diferença se dá pela inexistência, no primeiro, da tridimensionalidade.

 O acesso se dá pelo uso de qualquer navegador (mozilla-firefox, iceweasel, internet explorer, Opera, Safari, entre outros). Ao solicitar-se o endereço http://Maps.google.com.br – abre-se a página inicial, onde há espaço para digitar o local que se deseja conhecer.

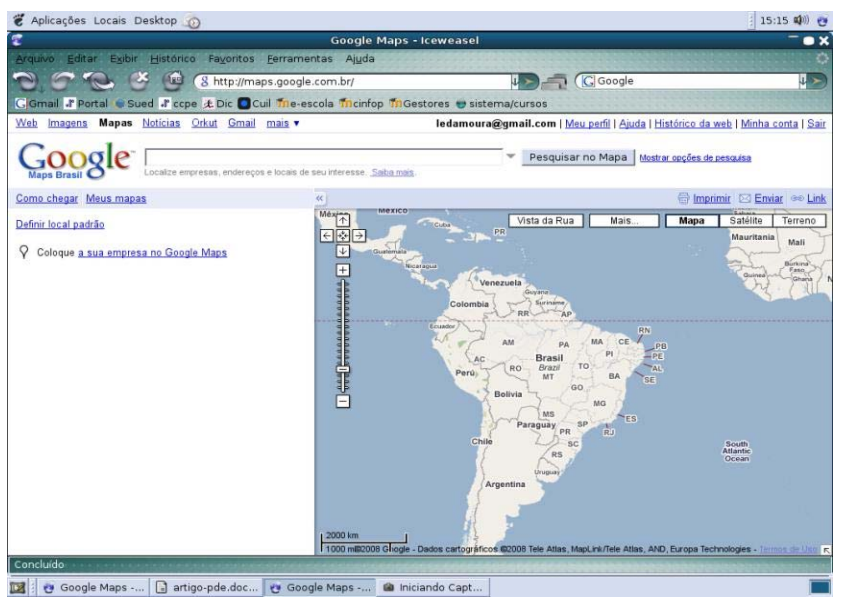

Figura 02: tela incial do *Google Maps*.

 A localização dos lugares pode ser feita pelo endereço ou por meio das coordenadas geográficas. O sítio possibilita traçar trajetos, verificar distâncias, arquivar mapas, marcar pontos de referência. Outra opção interessante é a possibilidade de escolha de visualização: "mapa", "satélite" e "terreno". Na opção "mapa", o local procurado é apresentado como um mapa, onde a escala é alterada conforme é modificado o *zoom -* recurso que aproxima a imagem por meio da ampliação de uma área selecionada; na opção "satélite" a visualização do local é por meio de fotos tiradas a partir de satélites, nela existe a possibilidade de integração dos nomes de identificação de ruas e outros objetos; na opção "terreno" é possível visualizar as variações de relevo e aspectos da cobertura do solo da região. O sítio ainda oferece opção de fotos e de informações oriundas da *Wikipédia* (http://wikipedia.org) - enciclopédia virtual, elaborada por colaboradores de diversos países; por isso, a *Wikipédia* é escrita em diversos idiomas.

A figura 03 mostra a visualização da busca "curitiba" nas opções citadas anteriormente: mapa, satélite, satélite com nomes e terreno.

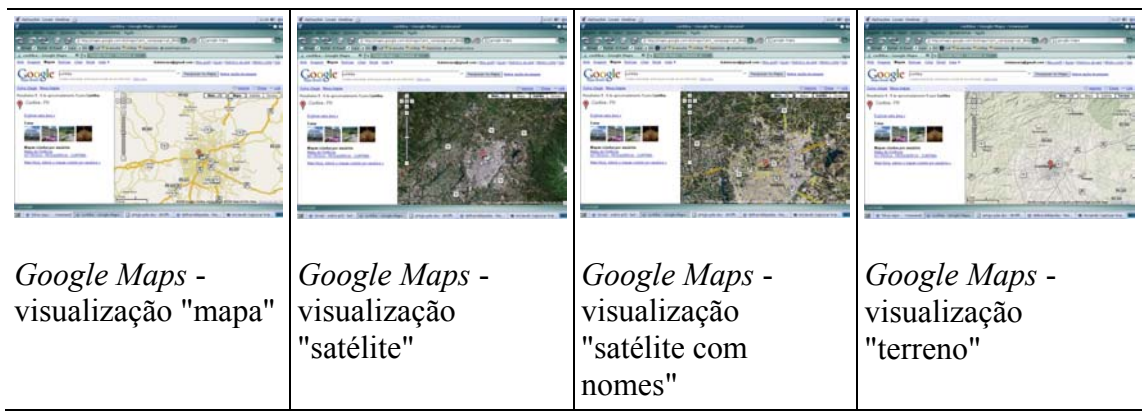

Figura 03 - variações apresentadas para a busca "curitiba" utilizando o *Google Maps*.

### **2. Uso de mapas digitais em escolas da rede pública estadual do Paraná**

 A proposta elaborada no decorrer do ano de 2007, como atividade obrigatória do Programa de Desenvolvimento Educacional - PDE, previa o uso do *Google Earth* na intervenção prática na escola. O uso do *software* não foi possível devido a questões técnicas4 . Foi utilizado o *Google Maps*.

 No início do ano letivo de 2008, contatou-se a direção do Colégio Estadual Euzébio da Mota para a realização da intervenção. A direção da escola apresentou os professores de Geografia e o professor R.W. aceitou participar das atividades previstas, desde que o uso das ferramentas estivesse em consonância com os conteúdos previstos. A escolha da turma foi feita pelo professor, que o fez de acordo com critérios de participação e resultados escolares.

 Também foi feito levantamento, na biblioteca da escola, dos mapas, globos e Atlas disponíveis para uso dos professores na escola. No acervo constam:

- 40 exemplares do Atlas do IBGE;
- 04 exemplares do Moderno Atlas Geográfico, da Editora Moderna, de edições diferentes;
- 04 exemplares do Atlas Geográfico Escolar, da Editora Ática;
- 05 exemplares do Atlas Escolar da Editora DCL;
- 11 exemplares do Atlas Geográfico Ilustrado, da Editora Scipione;
- 01 exemplar do GeoAtlas Básico, da Editora Ática;
- 01 exemplar do Atlas Geográfico: espaço mundial, da Editora Moderna;
- 01 exemplar do Atlas Geográfico: século XXI, da Editora Ática;
- 04 exemplares do Atlas: o estado do Paraná Escalar, da Editora Base;
- 03 globos, sendo 02 dois políticos e 01 físico.

 O primeiro encontro com a turma ocorreu com o objetivo de se conhecer os estudantes, a sala de aula e de se fazer o convite para participação nas aulas de uso do laboratório de informática, previstas na proposta. A turma escolhida pelo professor regente era, relativamente, pequena, 28 alunos; em uma sala agradável, também pequena. Os alunos fizeram algumas perguntas sobre como seria o andamento das atividades e aceitaram o convite.

 4 A impossibilidade se dá, segundo informou o professor Marcos Castilho por *e-mail* (15/08/2008), devido à falta de recursos 3D nas placas de vídeo, os quais devem integrar as próximas versões do PRD.

 O professor regente disponibilizou o planejamento que foi acrescido de atividades que visavam ao uso do *Google Maps* pelos alunos. Esse novo planejamento passou pela aprovação dele e da equipe pedagógica da escola.

 As atividades foram desenvolvidas em três espaços: sala de aula, sala de vídeo e laboratório de informática.

 A aula seguinte foi com uso do livro didático adotado pela escola (Projeto Araribá, da Editora Moderna). Nessa aula, foram apresentadas as características do continente Americano, principalmente no que diz respeito à sua ocupação.

 Dando início às atividades da proposta, foi feita apresentação, na TV, da imagem, organizada a partir de fotos de satélite, do planisfério à noite (Figura 04). A partir da visualização da imagem, foram feitas algumas perguntas:

- Você já viu essa imagem antes? Onde?
- $\bullet$  O que ela representa?
- Por que há diferença nas cores?
- Você saberia dizer o que representam as partes luminosas e as partes opacas?

Conforme as questões eram apresentadas, os alunos respondiam, de acordo com seus conhecimentos até o momento. A maioria nunca havia visto a imagem, mas o planisfério e o Continente Americano foram reconhecidos. A afirmação mais aceita, entre os alunos, para justificar as cores foi: "as partes claras são as altas montanhas"; após um dos alunos fazer esta afirmação, os demais passaram a repeti-la. Compreendemos que a relação feita entre a imagem apresentada e os mapas lidos no livro didático foi que, nos mapas físicos, o amarelo representa altitudes maiores. Ainda assim, a inferência foi que os alunos não souberam ler o mapa; também demonstrou a importância da alfabetização cartográfica na escola. Para auxiliar a leitura da imagem o professor passou a lembrar as informações vistas nas aulas anteriores sobre a América e sua ocupação.

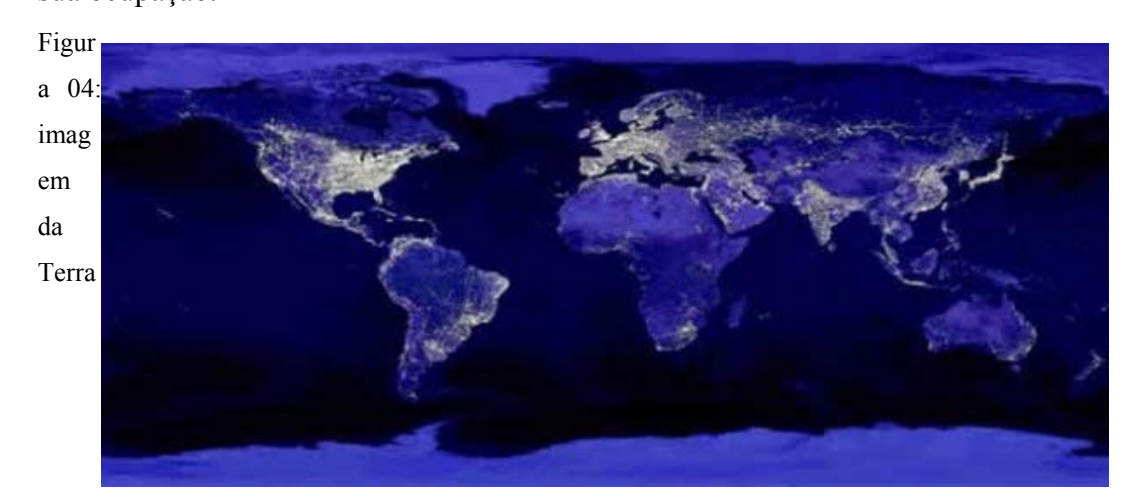

à noite, disponível em http://astro.if.ufrgs.br/esol/terra.jpg. Acesso em: 20 de outubro de 2007.

 Foi necessário informar a origem da imagem e explicar que as partes claras representam as maiores densidades demográficas. Também foram explicadas as razões físicas, sociais e econômicas desta ocupação. Como a aula era dialógica, diversas destas razões foram citadas pelos alunos. Para a pergunta "por que há mais pessoas nas cidades?", as respostas foram surpreendentes como: "fora da cidade é só mato" e "fora da cidade tem bichos maus". Foi feita uma excursão imaginária para o litoral para a compreensão de que há áreas rurais onde, apesar da baixa densidade demográfica, há produção. Apenas após este exercício os alunos citaram a produção agrícola e sua relação com as cidades.

 Também foi questionada a forma como foi feita a imagem. As respostas foram rápidas e continham: fotos, satélite, noite. Porém, quando foi perguntado se a imagem era uma montagem, todos ficaram em dúvida.

 Nos encontros seguintes, os alunos formaram duplas, tendo em mãos a imagem do planeta à noite. Primeiro responderam, por escrito, as questões que foram discutidas no encontro anterior. Depois, escolheram um lugar, na América, que suscitasse sua curiosidade, para estudá-lo mais detalhadamente. Para realização dessa atividade, as duplas tiveram um Atlas em mãos, onde buscaram informações sobre o lugar escolhido. Os lugares escolhidos pelos alunos foram: Rio de Janeiro, Cuba, Alasca, Bolívia, Brasil, o Estado do Ceará, Argentina, Estados Unidos da América (EUA), região dos Grandes Lagos (EUA/ Canadá), região Norte do Brasil, Leste dos EUA. Escolhido o foco dos estudos, cada dupla escreveu as características que mais lhes chamou a atenção. Procurou-se discutir, novamente, a ocupação do espaço americano, reconhecendo características da organização espacial.

 Antes da utilização do *Google Maps*, houve uma aula expositiva dialogada, na qual foram apresentadas informações sobre a confecção de mapas a partir de imagens de satélites e sobre a leitura destas últimas. Nessa aula, foram projetadas imagens de satélite e explicados os elementos de interpretação: tonalidade/cor, textura, tamanho, forma, sombra, localização geográfica, altura, padrão. Entendemos que os alunos estavam com fundamentação teórica para aulas no laboratório de informática.

 Na primeira aula realizada no laboratório de informática, os alunos acessaram o sítio e exploraram, livremente, a ferramenta. Depois desse primeiro contato, foi solicitado que navegassem pelo sítio, procurando lugares conhecidos por eles por meio do endereço (todos localizaram a própria casa). Encontrados os lugares, eles passaram a identificar pontos de referência por meio da observação da imagem. Também apresentaram características do lugar observado e, para isso, utilizaram os recursos de aproximação e distanciamento da imagem (escala).

#### **2.1 Dificuldades encontradas**

l

 Algumas dificuldades foram encontradas no desenvolvimento do trabalho. O excesso de conversas entre os alunos foi uma delas, pois levaram à necessidade de repetir as orientações por diversas vezes, causando rouquidão e dores de garganta. Este fator pareceu estranho, pois os alunos mostraram-se bastante interessados nas atividades e as faziam, aparentemente, com prazer; chamavam os professores quando tinham dúvidas ou precisavam de mais esclarecimentos para realização das tarefas.

 Outro aspecto considerado como dificuldade foi a escolha equivocada do espaço para a realização da aula em que foi apresentada a imagem do planeta à noite. A sala de vídeo é muito grande, comporta cerca de 100 alunos e isso facilitou a dispersão dos 28 alunos da turma. A avaliação é que esse encontro teria sido melhor encaminhado na sala de aula.

 No laboratório de informática, as conversas continuaram. Nesse ambiente, as conversas poderiam ser justificadas pelas dificuldades técnicas. O sistema *Four Head5 ,* disponível nos laboratórios do Programa Paraná Digital, apresenta uma desvantagem: como cada computador dá acesso a quatro terminais (com monitor, teclado e mouse), em situações de pane da máquina, quatro duplas paravam de trabalhar e aguardavam o reinício do equipamento para dar continuidade às tarefas. Esta questão técnica foi citada por quatro alunos no quesito "não gostei de...", no instrumento de avaliação.

 Em todos os encontros realizados no laboratório, pelo menos uma, das cinco ilhas do PRD, não funcionou. Também houve terminais isolados que não funcionaram – não permitiam a configuração dos periféricos de entrada (mouse e teclado). Assim, apesar de o laboratório comportar a turma toda – lembrando que os alunos trabalharam

<sup>5</sup> Sistema de computadores multiterminais, desenvolvido pelo Centro de Computação Científica e Software Livre da Universidade Federal do Paraná, que viabilizou a instalação de laboratórios de informática em todas as escolas públicas estaduais do estado.

sempre em duplas – sempre havia duplas ociosas, "infelizes", aguardando o reinício das máquinas.

### **2.2 Avaliação e registro dos resultados do trabalho**

 Após a realização das atividades em sala de aula e laboratório de informática, entendeu-se que a avaliação do processo deveria ser feita por meio de uso de questionário. Essa escolha deveu-se às possibilidades que esse instrumento propicia para a coleta de dados.

 Como as atividades foram realizadas em uma turma pequena, a opção foi fazer dois questionários: um para o professor e outro para os alunos. O questionário foi aplicado para todos os alunos e para o professor, um mês depois do término das atividades na escola, ao mesmo tempo e no mesmo espaço – a sala de aula.

O questionário foi elaborado considerando-se o planejamento do professor para a série, o plano da implementação na escola, adaptado às especificidades da escola e à hipótese apresentada no Plano de Trabalho:

- os mapas digitais também são uma opção de desenvolvimento da cartografia como uma linguagem da Geografia em sala de aula;

- o uso de mapas digitais é uma possibilidade de se articular a linguagem cartográfica com as TIC, favorecendo a aprendizagem;

- o uso de mapas digitais pode auxiliar a aprendizagem da Geografia e a efetivação da linguagem cartográfica e do pensamento geográfico na Educação Básica.

#### **Aplicação do instrumento de avaliação**

 O instrumento de avaliação apresentado para os alunos continha quatro partes. A primeira, referente ao uso de laboratório de informática na escola, resultou que 52% dos alunos já haviam participado de aulas no laboratório de informática naquela ou em outra escola. Desse total, quatro alunos afirmaram ter participado mais de duas vezes de aulas no referido local.

 Na segunda parte, os alunos informaram as ações que mais gostaram e as que não gostaram nas aulas realizadas. Eles poderiam informar quantos itens desejassem. Para 12 deles (48%), ver as casas, entre elas a própria casa, e as ruas foi o melhor na realização das atividades. Este resultado demonstra que o sentimento de pertencimento é significativo para as crianças e adolescentes, que eles se sentem parte de um coletivo;

o segundo item mais citado (quatro vezes ou 16%) foi conhecer e achar os lugares. Quanto aos pontos negativos, 11 alunos (44%) deixaram-nos em branco, dando a entender que a atividade foi positiva em sua totalidade; 4 (11%) disseram que não gostaram da impossibilidade de acessar outros sítios.

 A terceira questão referia-se à ferramenta *Google Maps*; 13 alunos (52%) afirmaram já conhecer a ferramenta, sete (28%) disseram que não conheciam a ferramenta e cinco (20%) não marcaram nada.

 A quarta e última questão referia-se a conhecimentos geográficos que os alunos acreditavam ter sido construídos a partir das aulas. A tabela 01, a seguir, mostra os itens presentes no questionário e o número de marcações de cada um.

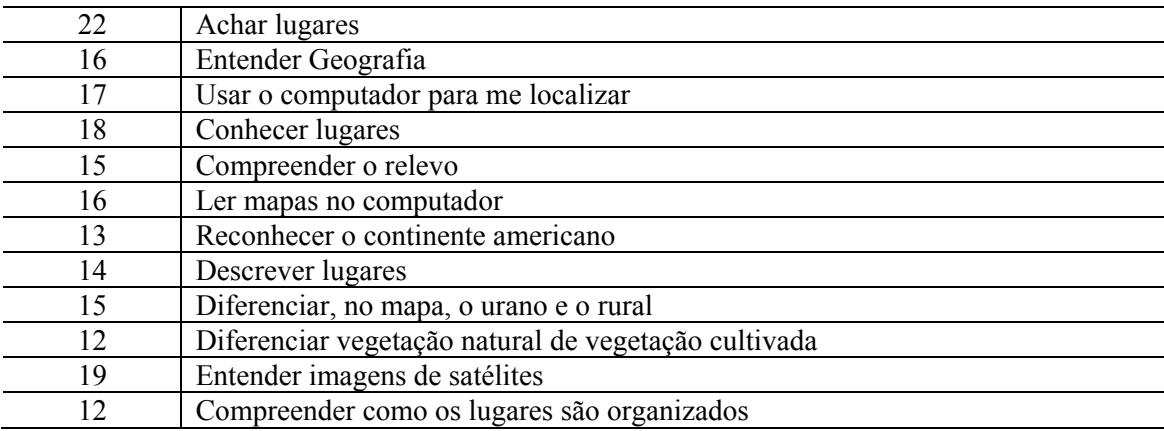

Tabela 01: o que você aprendeu nas aulas no laboratório de informática?

 Os 28 alunos da turma receberam o instrumento de avaliação, porém, apenas 25 deles o devolveram respondido. Assim, as informações correspondem à opinião de 89% da turma.

 O instrumento de avaliação aplicado ao professor era composto de oito questões, sendo seis fechadas e duas abertas. Por meio da questão 01 foi possível apurar que o professor regente já havia utilizado o laboratório de informática com outras turmas; na questão 02, ele afirmou que conhecia a ferramenta utilizada (*Google Maps*). As questões 03 e 04 referiam-se aos encaminhamentos dados nas aulas: o professor considerou que foram adequados quanto ao conteúdo e quanto à série. A questão 05 perguntava a respeito dos conteúdos de Geografia que a ferramenta pode auxiliar na aprendizagem, seis itens foram marcados pelo professor: localização, economia, aspectos humanos, aspectos físicos e organização do espaço. O item "hábitos e costumes" não foi preenchido assim como também não foi citado nenhum outro

conteúdo nos espaços em branco disponibilizados para possíveis acréscimos. Na questão 06, o professor afirma que voltará a utilizar a ferramenta em suas aulas. As questões 07 e 08, as duas abertas, pediam que o professor levantasse os pontos positivos e negativos com relação à utilização de mapas digitais nas aulas de Geografia. Com relação aos pontos positivos, as palavras do professor são as seguintes: "Percepção espacial, análise de aspectos físicos e humanos, cartografia (ensino), ferramenta para aperfeiçoamento das aulas, elevando o interesse dos alunos.". Sobre os pontos negativos, escreveu que: "Interpretação dos mapas necessita fundamentação teórica, pouco trabalhada em nível de ensino fundamental. Livros didáticos exploram pouco este conteúdo."

## **3. Considerações**

A partir das atividades realizadas com os alunos utilizando o *Google Maps* e das respostas obtidas por meio dos instrumentos de avaliação aplicados, pôde-se perceber a viabilidade do uso de mapas/Atlas digitais nas aulas de Geografia.

 Alguns questionamentos com relação ao uso da linguagem cartográfica permanecem, principalmente, os relativos ao seu uso pelos professores de Geografia. O interesse dos alunos nas atividades com Atlas impresso e com os mapas digitais disponibilizados pelo *Google Maps* demonstrou que raramente esses recursos são usados na escola.

 Com relação ao uso das TIC no processo de aprendizagem, podemos afirmar que as dificuldades técnicas ainda estão presentes e inibem o uso das tecnologias de informação e comunicação pelos professores. A capacitação e o incentivo ao uso podem contribuir para preencher essa lacuna, pois quanto mais familiarizados com as ferramentas os professores estiverem, maior a probabilidade de elas serem utilizadas por eles em suas aulas.

 Evidentemente, cabem ainda outras avaliações a respeito do uso dos mapas digitais, inclusive no que concerne à aprendizagem e em como ela se dá. Ou seja, há ainda, muitas pesquisas a serem feitas no que se refere ao uso de linguagem cartográfica por meio dos recursos disponibilizados pelas Tecnologias da Informação e da Comunicação; essas pesquisas podem incentivar novas práticas de ensino de Geografia em sala de aula, levando os alunos a uma aprendizagem significativa desse conteúdo escolar.

# **Referências**

ARCHELA, R.S. Cartografia contemporânea e novas tecnologias. In: ARCHELA, R.S., FRESCA, T.M. e SALVI, R.F. (orgs). **Novas tecnologias**. Londrina: UEL, 2001.

CASTROGIOVANNI, A.C. O misterioso mundo que os mapas escondem. In: CASTROGIOVANNI, A.C. et al. (orgs) **Geografia em sala de aula**: práticas e reflexões. Porto Alegre: UFRGS/AGB, 2003.

FANTIN, E. e TAUSCHECK, N. **Metodologia do ensino da Geografia**. Curitiba: IBPEX, 2005.

GIOVANNETTI, G. e LACERDA, M. **Dicionário de Geografia**: termos, expressões, conceitos. São Paulo: Melhoramentos, 1996.

JOLY, Fernand. **A cartografia**. Campinas: Papirus, 1990.

LACOSTE, Y. **A Geografia isso serve em primeiro lugar, para fazer a guerra**. Campinas: Papirus, 1997.

MORAN, J. M. et all. **Novas tecnologias e mediação pedagógica**. Campinas: Papirus, 2001.

MOREIRA, M. A. **Mapas conceituais e aprendizagem significativa**. Disponível em: http://geocities.yahoo.com.br/impactos\_usp/mapas\_conceituais\_OFICINA\_texto\_apoio. pdf. Acesso em: 15 de agosto de 2008.

RUA,J. et al. Trabalhando com mapas. In: RUA, J. et al. **Para ensinar Geografia**. Rio de Janeiro: Access, 2005.

WIKIPÉDIA – enciclopédia livre. http://pt.wikipedia.org/wiki/Google\_Earth#\_note-0. Acesso em: 12 de julho de 2007.

SANDOHOLTZ, J., RINGSTAFF, C. e DWYER, D. **Ensinando com tecnologia**: criando salas de aula centradas nos alunos. Porto Alegre: Artes médicas, 1997.

**O que é o Paraná Digital**. Disponível em:

http://www.diaadiaeducacao.pr.gov.br/portals/portal/paranadigital/o\_que\_e.php. Acesso em: 17 de abril de 2007.

*Google Earth*. Sítio da empresa, em português. Disponível em: http://earth.google.com/intl/pt/. Acesso em: 15 de agosto de 2008.